# *Jutge.org*

The Virtual Learning Environment for Computer Programming

## **Pool table (2) P26585 en**

This exercise has the same statement that ; the only difference is that now you can use vectors to solve it.

Write a program that reads the dimensions of a pool table, and that prints with zeros the trajectory of a ball after hitting it in the upper left corner with an angle of 45 degrees.

### **Input**

Input consists of several cases, each with the number of rows and the number of columns. Both numbers are, at least, 2. None of the numbers is "too big".

> $0 +$  $0 \t 0 \t #$

 $0 \t 0 \t #$ #0 0 0 #  $0 \t 0 \t #$ 

### **Output**

 $\overline{7}$ 

Print every pool table as shown in the examples, and an empty line after each table.

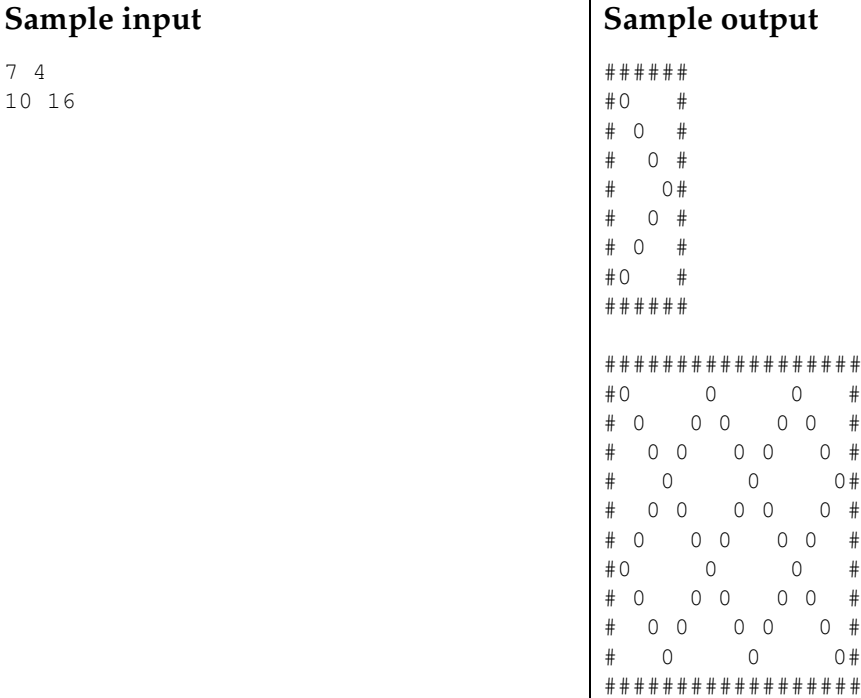

#### **Problem information**

Author : Salvador Roura Translator : Carlos Molina Generation : 2024-04-30 18:03:18

© *Jutge.org*, 2006–2024. https://jutge.org